## Nr 7/2023

## Protokoll fört vid möte med styrelsen för Stockholms Hamn AB Torsdagen den 14 december 2023 på Clarion Hotel Amaranten

Justerat ................................................

.............................................................. ..................................................................

Jens Holm Johan Nilsson

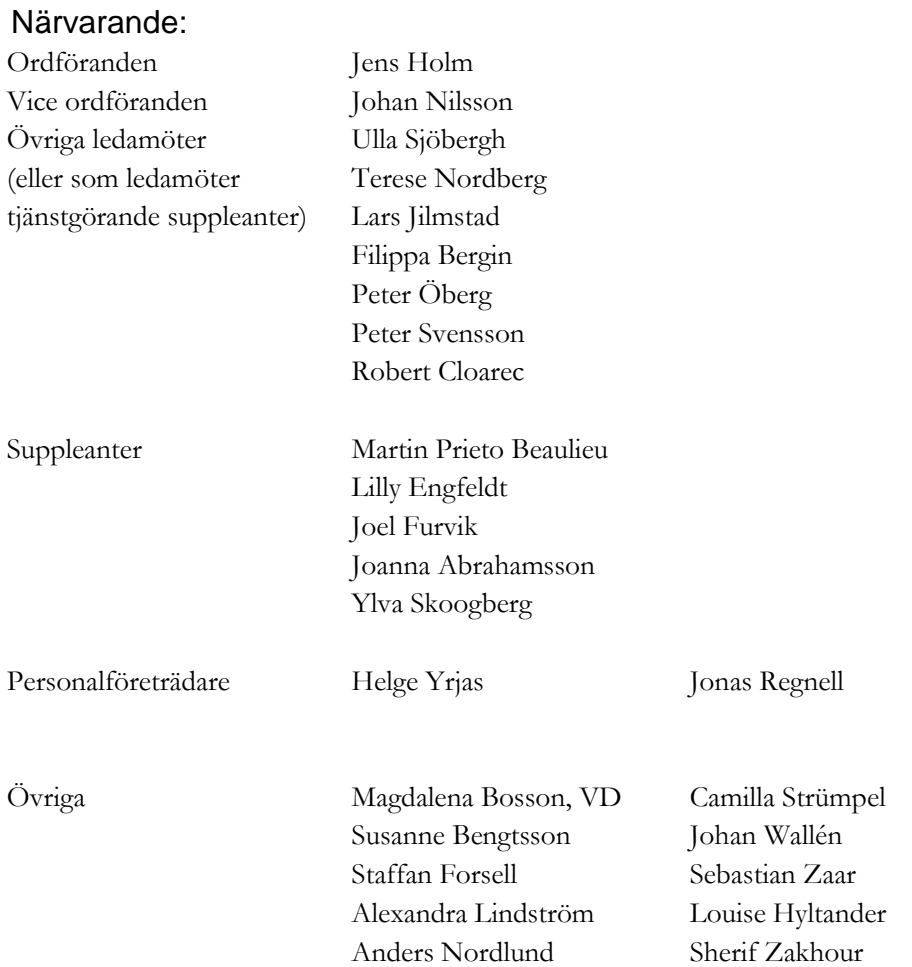

# $§$  1 Mötets öppnande

Ordföranden förklarade mötet öppnat.

# $\&$  2

## Val av protokolljusterare

Att jämte ordförande justera dagens protokoll utsågs Johan Nilsson.

# $§$ 3

## Föregående protokoll

Protokoll nr 6 från mötet den 5 oktober 2023 anmäldes.

Denna anmälan lämnades utan erinran.

# $§ 4$

## Budget 2024 för Stockholms Hamn AB

I ärendet förelåg skrivelse till styrelsen den 6 december 2023 och utskickat protokoll från förhandling enligt MBL 11§ den 29 november 2023.

Magdalena Bosson Alexandra Lindström och Johan Wallén lämnade muntlig redovisning i ärendet

#### **Styrelsen beslöt**

**att** godkänna föreliggande förslag till budget för 2024 samt att överlämna det till moderbolaget Stockholms Stadshus AB.

**Johan Nilsson** (M), **Lars Jilmstad** (M), **Peter Öberg** (L) och **Peter Svensson** (C) samt ej tjänstgörande suppleanterna **Lilly Engfeldt** (M), **Joel Furvik** (L) samt **Ylva Skoogberg** (C) lät till protokollet anföra följande:

Moderaterna, Liberalerna och Centerpartiet är över lag positiva till det som presenteras i verksamhetsplanen för Stockholms Hamns verksamhet 2024. Samtidigt som både det ekonomiska och säkerhetsmässiga omvärldsläget i högsta grad påverkar bolaget behöver fokus ständigt vara på att nå en verksamhet som åtminstone når nollresultat. Stadshus AB behöver potentiellt ta ett större ansvar för bolagets ekonomi.

Vi vill därför särskilt trycka på betydelsen av bra underlag för förutsättningarna i Östersjötrafiken och att bolaget fortsätter arbetet för att öka passagerar- och godstrafiken till Stockholm. Även hyreskontrakten för bolagets hyresgäster borde ses över i syfte att garantera att hyrorna som tas ut är marknadsmässiga och konkurrenskraftiga.

Vi hänvisar i övrigt till våra respektive budgetreservationer för 2024.

2 AV 6

## § 4 a)

# Information angående bolagets arbete med det integrerade ledningssystemet

Magdalena Bosson och Alexandra Lindström lämnade muntlig redovisning i ärendet.

## $§ 5$

# Väsentlighets- och riskanalys samt Internkontrollplan 2024 för Stockholms Hamnar

I ärendet förelåg skrivelse till styrelsen av den 6 december 2023.

Alexandra Lindström lämnade muntlig redovisning i ärendet.

#### **Styrelsen beslöt**

**att** godkänna den väsentlighets- och riskanalys samt internkontrollplan för 2024 som finns bilagd till tjänsteutlåtandet.

# $§ 6$

## Förslag till sammanträdestider 2024

I ärendet förelåg skrivelse till styrelsen av den 30 november 2023. Magdalena Bosson lämnade muntlig redovisning i ärendet angående de två särskilda informationsmötena som erbjuds under våren 2024.

#### **Styrelsen beslöt**

**att** fastställa sammanträdestider enligt bilaga till tjänsteutlåtandet

## $§ 7$

## Utseende av styrelsens sekreterare

I ärendet förelåg skrivelse till styrelsen av den 30 november 2023.

#### **Styrelsen beslöt**

**att** till styrelsens sekreterare utse bolagsjurist Louise Hyltander.

## $§ 8$

## Rätt att teckna firma och utlämnande av allmänna handlingar

I ärendet förelåg skrivelse till styrelsen av den 30 november 2023.

#### **Styrelsen beslöt**

- **att** från och med den 1 januari 2024 ska Bolagets firma tecknas förutom av styrelsen av ordföranden Jens Holm, vice ordföranden Johan Nilsson, VD Magdalena Bosson, strategi- och utvecklingschefen Staffan Forsell, chefen för ekonomi och affärsstöd Alexandra Lindström, chefen för hamnoperativ verksamhet Anders Nordlund, kommunikationschefen Camilla Strümpel, marknads- och försäljningschefen Johan Wallén samt chefen för teknik och projekt Sebastian Zaar, två i förening.
- **att** från och med den 1 januari 2024 till envar av Magdalena Bosson Staffan Forsell, Alexandra Lindström, Anders Nordlund, Camilla Strümpel, Johan Wallén och Sebastian Zaar delegera beslutanderätten beträffande utlämnande av allmänna handlingar.

### $§ 9$

### Översyn av arbetsordningen och instruktion för verksamheten vid Stockholms Hamn AB

I ärendet förelåg skrivelse till styrelsen av den 30 november 2023.

#### **Styrelsen beslöt**

**att** fastställa arbetsordning och instruktion för verksamheten vid Stockholms Hamn AB för innevarande verksamhetsår enligt bilaga 1 till tjänsteutlåtandet.

#### $$10$

#### Handlingsplan för masshantering i Stockholms Stad 2023-2027

I ärendet förelåg tjänsteutlåtande till styrelsen av den 7 december 2023.

#### **Styrelsen beslöt**

- **att** Exploateringsnämnden, Miljö- och hälsoskyddsnämnden, Stadsbyggnadsnämnden, Trafiknämnden och Stockholm Hamn AB:s styrelse godkänner handlingsplan för masshantering i Stockholms stad 2024-2027, enligt bilaga 1 till tjänsteutlåtandet.
- **att** en samverkansgrupp bestående av representanter från berörda förvaltningar och bolag tillsätts för att samordna och följa upp arbetet med handlingsplanens åtgärder. Samverkansgruppen sammankallas och leds av exploateringskontoret.

#### **Därutöver beslöt styrelsen**

- **att** stadens samverkansgrupp för masshantering tar fram kvantifierbara mål med åtgärdsplan inom följande områden som underlag till nytt måldokument inför budgetår 2025:
	- Återvinningsgrad av massor

4 AV 6

- Uttag av täktmaterial, kan exempelvis vara ett relativt mål
- Koldioxidutsläpp
- Ekonomiska besparingar
- **att** samverkansgruppen tar vara på pågående forskning- och utveckling inom masshantering, både inom staden och internationellt.
- **att** samverkansgruppen följer nationell och EU-lagstiftning samt tillsynsmyndigheters utvecklingsarbete inom mass- och avfallshantering.
- **att** relevanta nämnder och bolagsstyrelser stärker samverkan inom staden och regionen inom masshantering.
- **att** därutöver anföra följande.

#### **Därutöver anförde styrelsen följande**

Vi välkomnar denna handlingsplan som skapar bättre förutsättningar för en mer cirkulär och resurseffektiv masshantering i staden. På så sätt minskar transportbehoven och klimatutsläppen samtidigt som miljö och hälsa skyddas i samband med den fortsatta stadsutvecklingen.

Idag saknar dock staden kunskap och statistik över ett antal frågor på området, vilket försvårar framtagandet av konkreta åtgärdsplaner i relation till kvantitativa mål. Därför ser vi fram emot nästa steg i arbetet där stadens handlingsplan kan konkretiseras ytterligare. Syftet med framtagandet av de kvantitativa målen är att nå stadens högt ställda bostadsmål på ett ekologiskt och ekonomiskt hållbart vis, inte att minska takten i bostadsbyggandet.

**Johan Nilsson** (M), **Lars Jilmstad** (M), **Peter Öberg** (L) och **Peter Svensson** (C) samt ej tjänstgörande suppleanterna **Lilly Engfeldt** (M), **Joel Furvik** (L) samt **Ylva Skoogberg** (C) lät till protokollet anföra följande:

Vi ställer oss positiva till förslaget på Handlingsplan för masshantering i Stockholms stad 2024-2027. Särskilt vad gäller samverkan mellan både offentliga och privata aktörer samt vad gäller samarbete för att hitta nya former kring masshanteringsytor. Det kommer förhoppningsvis innebära mer resurseffektiv och cirkulär masshantering.

För att samverkan ska fungera effektivt och ge resultat, vill vi särskilt poängtera behovet av likvärdig lagtolkning hos alla berörda parter – oavsett om det gäller Stockholms stad, Region Stockholm eller privata infrastrukturbolag.

## $§$  11

#### Redovisning av kontorsyttranden, protokollsutdrag m.m.

Förteckning av kontorsyttranden anmäldes.

Denna anmälan lämnades utan erinran.

## § 12 Rapporter

#### **a) Finansrapport**

Alexandra Lindström redovisade den utsända finansrapporten.

#### **b) Information kring bolagets investerings- och underhållsplanering**

Sebastian Zaar redovisade bolagets investerings- och underhållsplanering.

#### **c) Statusrapport strategiska projekt**

Sebastian Zaar lämnade muntlig statusrapport i strategiska projekten; Hyresgästanpassning GANT, Magasin 3 samt bryggkonstruktion för stenutlastning i Stockholm Norvik Hamn.

#### **d) Muntlig lägesredovisning**

Magdalena Bosson, Susanne Bengtsson och Anders Nordlund lämnade muntlig redovisning rörande pågående arbeten och uppdrag och informerade om status i pågående tvister samt nya avgiftsnivåer för Hammarbyslussen 2024.

## $§$  13

## Övriga frågor

## **a) Kommande möte:**

Onsdagen den 31 januari 2024 kl. 09.00 (om behov finns).

## $§$  14

## Mötets avslutande

Ordföranden förklarade mötet avslutat.

Vid protokollet

Susanne Bengtsson

# Verifikat

Transaktion 09222115557507240611

# Dokument

Protokoll STOHAB nr 7 2023-12-14 Huvuddokument 6 sidor Startades 2023-12-21 09:35:00 CET (+0100) av Louise Hyltander (LH) Färdigställt 2024-01-12 22:54:39 CET (+0100)

## Initierare

## Louise Hyltander (LH)

Stockholms Hamnar louise.hyltander@stockholmshamnar.se +46707702717

## Signerare

Susanne Bengtsson (SB) Personnummer 8308110421 susanne.bengtsson@stockholmshamnar.se

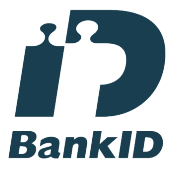

Namnet som returnerades från svenskt BankID var "SUSANNE BENGTSSON" Signerade 2023-12-21 10:27:38 CET (+0100)

Johan Nilsson (JN) Personnummer 7901040357 johan.nilsson@stockholm.se

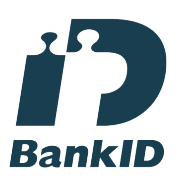

Namnet som returnerades från svenskt BankID var "JOHAN NILSSON" Signerade 2024-01-12 22:54:39 CET (+0100)

Jens Holm (JH) Personnummer 197104187898 jensholm13@gmail.com

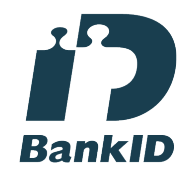

Namnet som returnerades från svenskt BankID var "Jens Bertil Holm" Signerade 2023-12-21 11:30:58 CET (+0100)

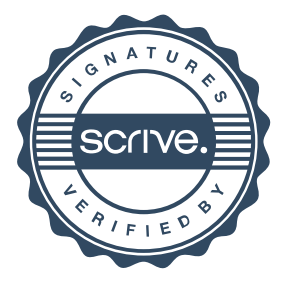

# Verifikat

Transaktion 09222115557507240611

Detta verifikat är utfärdat av Scrive. Information i kursiv stil är säkert verifierad av Scrive. Se de dolda bilagorna för mer information/bevis om detta dokument. Använd en PDF-läsare som t ex Adobe Reader som kan visa dolda bilagor för att se bilagorna. Observera att om dokumentet skrivs ut kan inte integriteten i papperskopian bevisas enligt nedan och att en vanlig papperutskrift saknar innehållet i de dolda bilagorna. Den digitala signaturen (elektroniska förseglingen) säkerställer att integriteten av detta dokument, inklusive de dolda bilagorna, kan bevisas matematiskt och oberoende av Scrive. För er bekvämlighet tillhandahåller Scrive även en tjänst för att kontrollera dokumentets integritet automatiskt på: https://scrive.com/verify

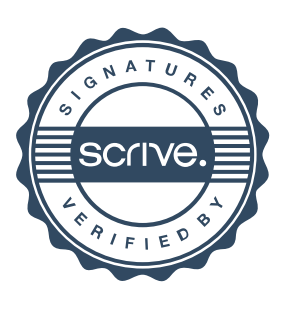